# Homework 2.3: Tea time

Problems, pp. 67--, #3, 10, 13, 15, 16, 24.

## Exercise #3, p. 67

3. Write an Octave function that implements Steffensen's method.

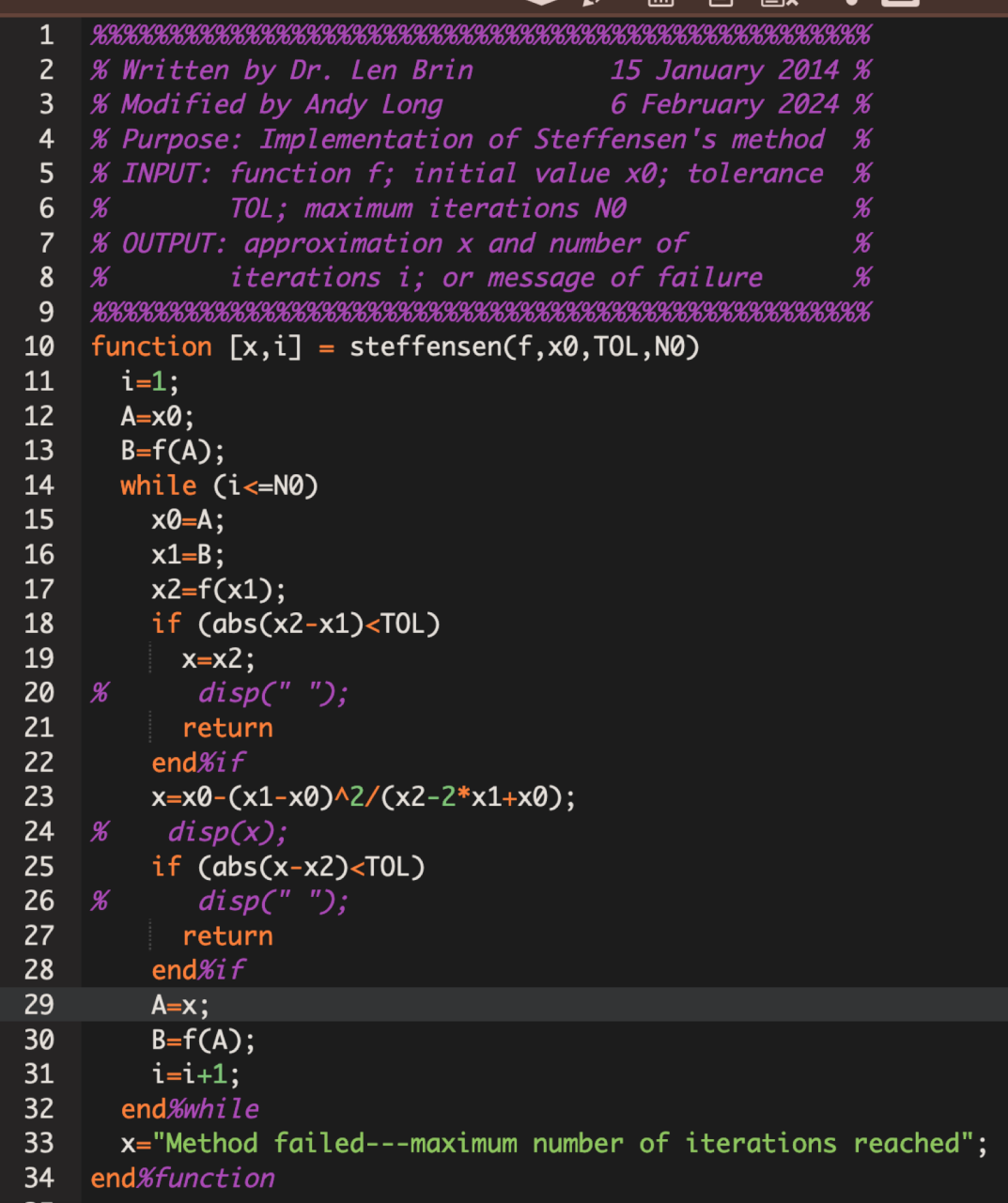

%%%%%%%%%%%%%%%%%%%%%%%%%%%%%%%%%%%%%%%%%%%%%%%%%%%

- % Written by Dr. Len Brin 15 January 2014 %
- % Modified by Andy Long 6 February 2024 %
- % Purpose: Implementation of Steffensen's method %
- % INPUT: function f; initial value x0; tolerance %
- % TOL; maximum iterations N0 %
- % OUTPUT: approximation x and number of %
- % iterations i; or message of failure %

%%%%%%%%%%%%%%%%%%%%%%%%%%%%%%%%%%%%%%%%%%%%%%%%%%%

```
function [x,i] = steffensen(f,x0,TOL,N0)
i=1;
A=x0;B=f(A); while (i<=N0)
  x0=A;
 x1 = B;
 x2=f(x1); if (abs(x2-x1)<TOL)
   x=x2;
   return
  end%if
 x=x0-(x1-x0)^2/(x2-2*x1+x0); if (abs(x-x2)<TOL)
   return
  end%if
 A=x;B=f(A);i=i+1; end%while
 x="Method failed---maximum number of iterations reached";
end%function
```
This Mathematica version of Steffensen's not only computes using Steffensen's acceleration, but it also compares the result to

\* the standard FPI using the given function, and

\* the Aitken's acceleration sequence that goes along with it.

```
ln[132] steffensen[g<sub>1</sub>, q0<sub>1</sub>, tol<sub>1</sub>, n<sub>1</sub>] := Module[{i = 0, a, x1, x2, x0, y1, y2, y0, denom},
        (* the x sequence will be Steffensen's *)
        x0 = q0; (* Set x0 to the initial guess, and compute two iterates: *)
        x1 = N[g[x0]];
        x2 = g[x1];
        y0 = x0; (*The y's will be regular fpi: *)
        y1 = x1;
        y2 = x2;
        (* We've constructed the first two iterates from q0 *)
        denom = (x2 - 2 * x1 + x0);
        Print[
         "We produce comparable results after each two iterations of the FPI:"
        ];
        Print[{"FPI", "Aitken's", "Steffensen's"}];
        Print[{y0, "NA", "NA"}];
        Print[{y1, "NA", "NA"}];
        While[Abs[denom] > tol && i < n,
         (* reset initial starting values for the sequences: *)
         x0 = x0 - (x1 - x0)^2 / denom;
         a = y2 - (y1 - y2)^2 / (y2 - 2 * y1 + y0);
         y0 = y2;
         Print[{y0, a, x0}];
         y1 = g[y0];
         y2 = g[y1];
         x1 = g[x0];
         x2 = g[x1];
         denom = (x2 - 2 * x1 + x0);
         x0 = x2;
         i = i + 1];
        x0
      ]
     steffensen[Cos, 0.999, 10^-8, 30]
     NSolve[Cos[x] ⩵ x, x, Reals]
     We produce comparable results after each two iterations of the FPI:
     FPI, Aitken's, Steffensen's
     {0.999, NA, NA}
     {0.541143506561572, NA, NA}
      {0.857120202838969, 0.728098504212883, 0.728098504212883}
     {0.793281060653079, 0.736922517293844, 0.739067254325221}
      {0.763868018369208, 0.738639413517506, 0.739085133167616}
```

```
Out[133]= 0.739085133193587
Out[134]= \{ \{ x \rightarrow 0.739085133215161 \} \}
```
#### Exercise #10, p. 67

- 10. Fixed point iteration on the function  $g(x) = \sqrt[3]{x^2 + x}$ will converge to approximately 1.618033988749895 for any  $x_0$  in [0.5, 3.5]. <sup>[A]</sup>
	- (a) Find a bound on the number of iterations it will take to achieve  $10^{-4}$  accuracy with  $x_0 = 2.5$ .
	- (b) How many iterations does it actually take to achieve  $10^{-4}$  accuracy with  $x_0 = 2.5$ ?

#### fixedPoint code:

```
In[190]:= (* These are options that one can give at game time:
       -- epsilon: the value we consider "zero" (0 by default)
            --
         tolerance: the width of the interval we consider "close enough" to the root
                      -- verbose: print the details of the convergence
            -- debug: print out a little more for the coder....
     *)
     Options[fixedPoint] =
        \{maxits \rightarrow 100, epsilon \rightarrow 0, tolerance \rightarrow 10^(6), verbose \rightarrow True, debug \rightarrow False\};
     (* Here's the function itself: *)
     fixedPoint[f_, a0_, OptionsPattern[]] :=
      Module[
        {a = a0, c, fa = f[a0], fc, slope, width, output, i = 1, its = 0ptionValue[maxis],}eps = OptionValue[epsilon], tol = OptionValue[tolerance],
         verbose = OptionValue[verbose], debug = OptionValue[debug]},
       width = 10 000;
        (* Update and continue: let's start looping: *)
       While[i ≤ its && width > tol,
         (* c is the function value at a: *)
         c = fa;
         fc = f[c];
         width = Abs[c - a];
         slope = (fc - fa) / (c - a);
```

```
(* Otherwise, store output and do it again: *)
  If[i = 1,(* Let's collect the output,
   since we've gone to the trouble of computing it: *)
   output = {{a, c, fc, slope}},
   output = Append[output, {a, c, fc, slope}]
  ];
  (* Did we stomp on a root by good fortune? *)
  If[width ≤ tol,
   If[verbose,
    Print["Root at c."];
    printoutFixedPoint[output, a, c, fc, width, slope];
    Return[Transpose[output]],
    Return[fc] (* if we're converging, this is better than c *)
   ]
  ];
  (* update: *)
  a = c;
  fa = fc;
  i = i + 1;];
 (* We've popped out, so print some nice formatted output: *)
 If[verbose,
  printoutFixedPoint[output, a, c, fc, width, slope];
  (* Return the output, so that it can be plotted, etc. *)
  Return[Transpose[output]],
  Return[fc]
];
]
```
This is the printout command for verbose results:

```
In[137]:= printoutFixedPoint[output_, a_, c_, fc_, width_, slope_] :=
       Module[{a0 = output〚1〛〚1〛},
        Print[a0];
        Print[NumberForm[TableForm[output,
           TableHeadings → {None, {"ak", "ck", "f[ck]", "slope"}}], 16]];
        Print[" c = ", NumberForm[c, 16] ];
        Print[" Δc = ±", width];
        Print["f[c] = ", NumberForm[fc, 16] ];
        Print["f'[c] = ", NumberForm[slope, 16] ];
       ]
In[192]:= Clear[tolerance];
     f[x_] := CubeRoot[x^2 + x]
     Plot[{f[x], x}, {x, 0.5, 3.5}]
     f'[x]
     Plot[f'[x], {x, 0.5, 3.5}]
      results = fixedPoint[f, 2.5, maxits → 100, verbose → True, tolerance → 10^-4];
     NSolve[f[x] ⩵ x, x, Reals]
Out[194] = 2.01.0 1.5 2.0 2.5 3.0 3.5
      1.0
      1.5
     2.5
     3.0
     3.5
Out[195]= -
        1 + 2x3 \sqrt[3]{x + x^2}^2Out[196]=
               1.0 1.5 2.0 2.5 3.0 3.5
     0.5
     0.6
     0.7
     0.8
```
Root at c.

2.5

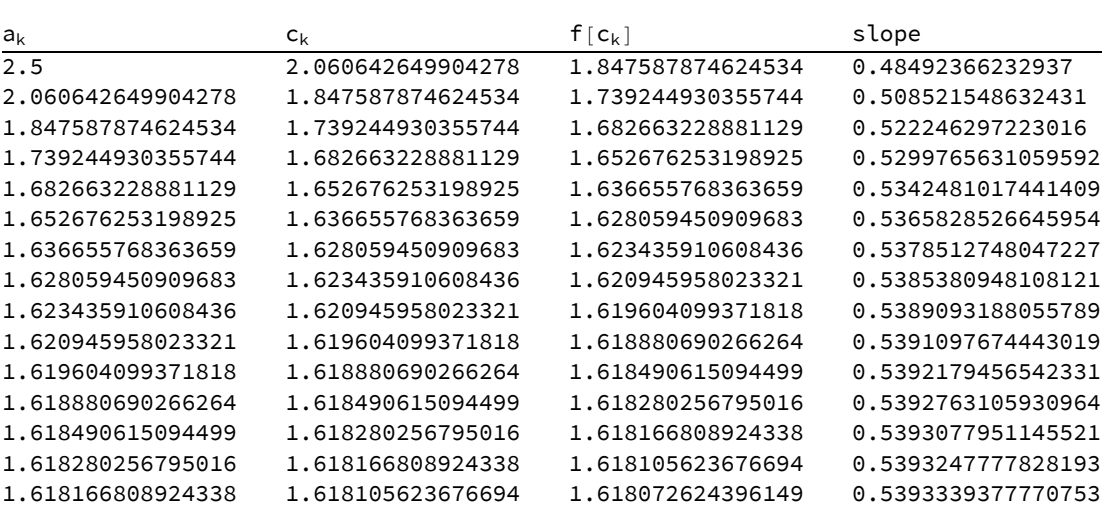

 $c = 1.618105623676694$ 

 $\Delta c = \pm 0.0000611852476435359$ 

```
f[c] = 1.618072624396149
```

```
f' [c] = 0.5393339377770753
```

```
Out[198]= \{ \{x \rightarrow 0\}, \{x \rightarrow -0.618033988749895\}, \{x \rightarrow 1.6180339887499\}
```
15 iterations; the slope at the fixed point is approximately m=0.5393339377770753, and decreasing to the right; and the initial interval was Abs[2.5-2.060642649904278]=0.439357. So we know that to get to within 10^-4, we need to solve for k, where

m^k\*initInterval<tolerance Mathematica says 14 interations.

```
initInterval = Abs[2.5 - 2.060642649904278];
m = 0.5393339377770753;
\text{tol} = 10^0 - 4;Ceiling[k /. Solve[m^k * initInterval ⩵ tol, k]]
```
Out[147]=  ${14}$ 

#### Exercise #13, p. 67:

13. Calculate two iterations of Steffensen's method for  $g(x) = \sqrt[3]{x^2 + x}$  with  $x_0 = 2.5$ . [A]

Steffensen's only required 4 iterations:

```
In[148]:= f[x_] := CubeRoot[x^2 + x]
     steffensen[f, 2.5, 10^-4, 30]
```

```
We produce comparable results after each two iterations of the FPI:
      FPI, Aitken's, Steffensen's
      {2.5, NA, NA}
      {2.06064264990428, NA, NA}
      {1.84758787462453, 1.64700536995611, 1.64700536995611}
      {1.68266322888113, 1.62081214554271, 1.61808449770964}
Out[149]= 1.61804868132471
```
### Exercise #15, p. 67:

15. Compute  $a_0, a_1$ , and  $a_2$  of Aitken's delta-squared method for the sequence in problem  $2$  on page  $29$ . Since the sequence has an undefined term at  $n = 1$ , start the sequence  $\langle \frac{n+1}{n-1} \rangle$  with  $n=2$ . In other words, consider the sequence in problem 2 on page 29 to be  $3, 2, \frac{5}{3}, \frac{3}{2}, \frac{7}{5} \dots$  so  $p_0 = 3$ ,  $p_1 = 2$ ,  $p_2 = \frac{5}{3}$ , and so on.

```
In[150]:= aitken[seq_] := Module[{n = Length[seq]},
             TableForm[Table[{seq〚i〛, If[i < 3, "NA",
                     seq[[\mathbf{i}]] - (seq[[\mathbf{i} - 1]] - seq[[\mathbf{i}]]) ^2 / (seq[[\mathbf{i}]] - 2 * seq[[\mathbf{i} - 1]] + seq[[\mathbf{i} - 2]])], \{ \mathbf{i}, \mathbf{1}, \mathbf{n} \}]
            ]
          seq = Table[(n + 1) / (n - 1), {n, 2, 10}];
          aitken[seq]
Out[152]//TableForm=
          3 NA
          2 NA
          5
          3
                    3
                   2
           3
           2
                    4
                    3
           7
           5
                    5
                    4
           4
           3
                    6
                    5
           9
           7
                    7
                    6
           5
           4
                    8
                    7
          11
           \overline{9}9
                   8
```
#### Exercise #16, p. 67:

16. The following sequences are linearly convergent. Generate the first five terms of the sequence  $\langle a_n \rangle$  using Aitken's delta-squared calculation.

(a) 
$$
p_0 = 0.5
$$
,  $p_n = (2 - e^{p_{n-1}} + p_{n-1}^2)/3$  for  $n \ge 1$  [S]

(b)  $p_0 = 0.75$ ,  $p_n = \sqrt{e^{p_{n-1}}/3}$  for  $n \ge 1$ 

In[153]:= **p = {0.5, 0, 0, 0, 0, 0, 0, 0, 0, 0};**  $seq = Table[p[m] = If[n < 2, 0.5, (2 - E^p[m - 1] + p[n - 1]^2) / 3], \{n, 1, 10\}]$ **aitken[seq]** Out[154]= {0.5, 0.200426243099957, 0.272749065098375, 0.25360715658413, 0.258550376264936, 0.257265636335094, 0.25759898516219, 0.257512454514832, 0.257534913615251, 0.257529084167956}

Out[155]//TableForm=

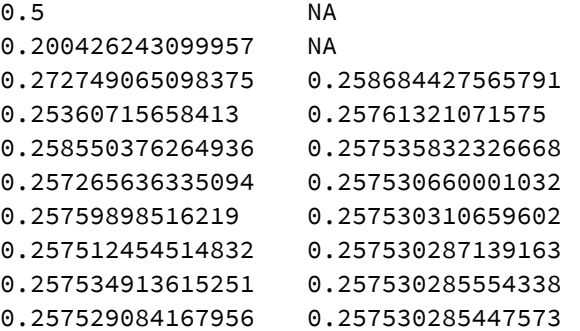

In[156]:= **p = {0.75, 0, 0, 0, 0, 0, 0, 0, 0, 0};**

seq = Table[p[n] = If[n < 2, 0.75, Sqrt[E^p[n - 1] / 3]], {n, 1, 10}];

**aitken[seq]**

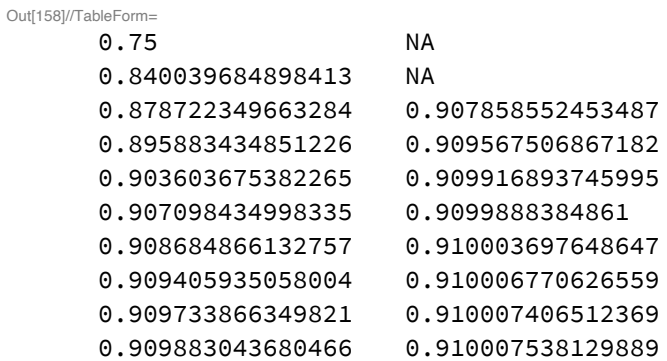

#### Exercise #24, p. 67

```
24. Find the fixed point of f(x) = x - 0.002(e^x \cos(x) - 100)in [5,6] using Steffensen's method. [A]
```
In[211]:= **f[x\_] := x - 0.002 \* (Exp[x] Cos[x] - 100) result = steffensen[f, 5, 10^-8, 30]; N[result, 17]** We produce comparable results after each two iterations of the FPI: FPI, Aitken's, Steffensen's {5, NA, NA} {5.11580159787492, NA, NA} {5.18497390946935, 5.28758771879368, 5.28758771879368} {5.2414055375254, 5.26097834989244, 5.25941275393994} {5.25516157698512, 5.25928072510421, 5.25918573034734} Out[213]= 5.25918571860258